# Тема: «Делегати у С#»

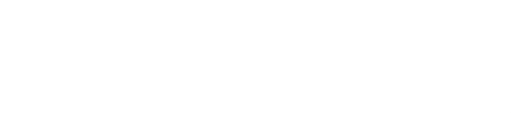

- ⦿ Утворення та використання делегатів
- ⦿ Багатоадресні делегати

Делегати подібні до вказівників на функції. Їх можна використати для виклику різноманітних функцій з однаковою сигнатурою під час виконання програми.

*Сигнатура функції* – це список типів параметрів і результату.

Делегат оголошується подібним чином: Delefate тип\_результату ім'я([параметри])

```
Public class ClassA {
Public static double M1 (int i) \{ ...; \}Public double M2 (int i) \{ ...; \}}
Public delegate double DelegateM (int i); // 
 делегат для цих функцій
Приклад використання:
DelegateM delegateM = new 
 DelegateM(ClassA.M1);
double m1 = delegateM(10);
ClassA A = new ClassA();delegateM = new DelegateM(A.M2);
Double m2 = delegateM(10);
```
- За допомогою делегата, можна викликати декілька методів. При цьому на делегата та методи накладається додаткове обмеження:
- методи, і делегат повинні повертати тип void.

Public delegate void DelegateM (int i); Public class ClassA { Public static void M1 (int i)  $\{ ...; \}$ Public void M2 (int i)  $\{ ...; \}$ } //деякий код  $ClassA A = new ClassA();$ DelegateM delegateM = new DelegateM(ClassA.M1); delegateM += new DelegateM(A.M2); delegateM(10);